## **TP SdF N° 35**

# **Optimisation d'une trajectoire d'atterrissage d'urgence**

L'objet de ce TP est de choisir au mieux une trajectoire d'urgence d'un avion, en cas de perte de ses moteurs, afin d'atteindre une piste d'atterrissage en minimisant les risques.

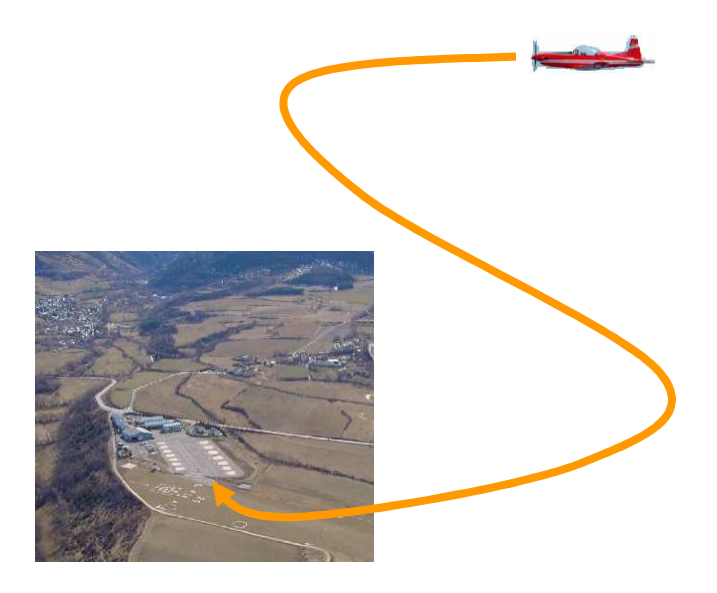

**1 – Présenter les courbes de Bézier** 

**2 – Proposer une modélisation de trajectoire d'urgence par des courbes de Bézier ainsi que des contraintes et critères d'optimisation de cette trajectoire.** 

**3 – Optimiser la trajectoire d'urgence** 

#### **1 – Courbes de Bézier**

Décrites par l'ingénieur français Pierre Bézier en 1962, les courbes qui portent son nom sont des courbes polynomiales paramétriques. Quatre points choisis dans l'espace (A, B, C et D) caractérisent une courbe de Bézier de degré 3 définie par l'expression :

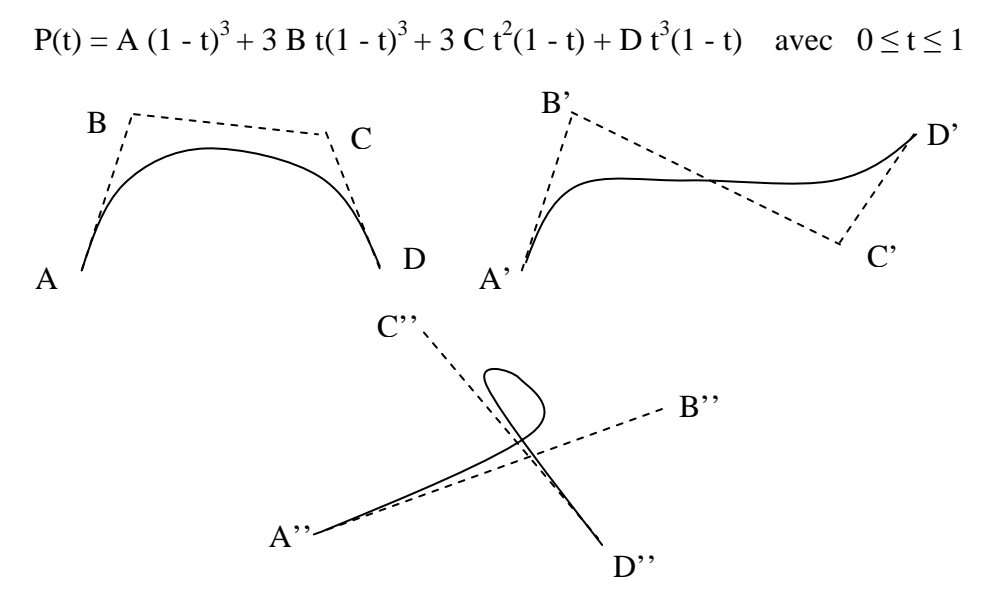

Constituée d'une ou deux courbures, une courbe de Bézier de degré 3 commence en A ( $t = 0$ ) et se termine en D  $(t = 1)$  et est tangente aux droites AB et CD.

Les courbes de Bézier de degré supérieur à 3 sont rarement utilisées car on préfère se ramener à l'utilisation de plusieurs courbes de degré 3 que l'on raccorde de manière à ce que le dernier point d'une courbe soit le premier d'une autre. On obtient ainsi une courbe continue comme illustrée cidessous :

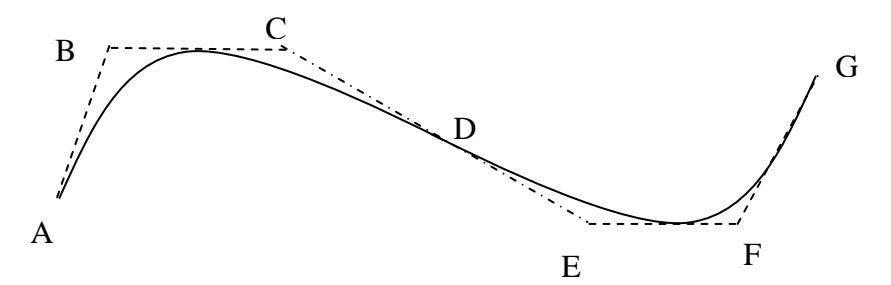

Pour avoir une courbe de classe  $C_1$  en D, il faut que les points CDE soient alignés, et si on veut qu'elle soit de classe  $C_2$  en D, alors les points BDF sont également alignés (une courbe de classe  $C_p$ résulte d'une fonction p fois dérivable dont la dérivée pième est continue).

#### **2 – Modélisation d'une trajectoire d'urgence**

#### **2.1 Choix de courbes de Bézier**

Partant d'un point, caractérisé par une altitude, un cap et une pente de l'avion au moment de l'arrêt de ses moteurs, et aboutissant à l'entrée d'une piste d'atterrissage également caractérisée par une altitude, un cap et une pente de descente, la trajectoire d'urgence peut être modélisée par 2 courbes de Bézier de degré 3, raccordées entre elles en respectant la condition de classe  $C_2$  (sans discontinuité de l'accélération conformément aux lois de la mécanique).

Cette courbe peut offrir quatre courbures successives qui rendent la trajectoire relativement robuste au besoin d'évitement éventuel. La trajectoire est alors entièrement définie par 7 paramètres (5 points intermédiaires liés par 4 conditions de direction).

#### **2.2 Contraintes et critères d'optimisation**

Liées aux caractéristiques aérodynamiques de l'avion, les conditions de décrochage imposent le respect d'une pente minimale et d'un rayon de virage minimal fonction de la pente adoptée. De même, la pente maximale est limitée par des contraintes de vitesse et de tenue structurale.

Le relief constitue une contrainte absolue de la trajectoire. Les conditions météorologiques rencontrées sur la trajectoire peuvent également conduire à des contraintes d'évitement (cumulonimbus) ou être intégrées dans un critère global de minimisation du risque encouru.

Ce même critère peut également recouvrir les caractéristiques des différents sites d'atterrissage envisagés, la proximité au relief, qui augmente le risque de collision avec le sol, et la durée du vol au cours duquel certains facteurs de risques peuvent se développer (feu à bord consécutif à l'arrêt moteur, dommage structurel, stress des passagers et du personnel navigant, etc.).

#### **3 – Optimisation de la trajectoire d'urgence**

Afin de ne pas lasser le lecteur par des considérations trop spécialisées en aéronautique, la problématique est ici volontairement simplifiée et la trajectoire n'est contrainte que par le relief (généré par simulation et tabulé comme indiqué en figure 1) et des valeurs fixes relatives aux pentes minimale et maximale et au rayon minimal de virage. Le critère choisi ici est la simple minimisation de la longueur de la trajectoire.

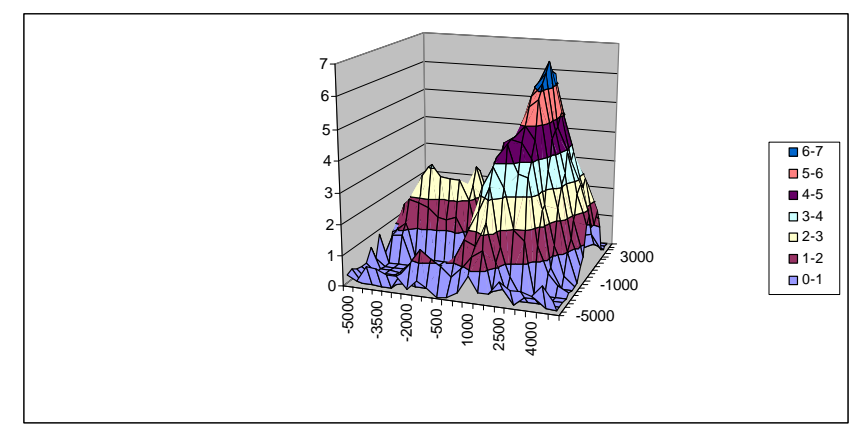

*Figure 1. Relief simulé* 

A partir de la feuille de calcul de la figure 2, l'optimisation est réalisée au moyen de l'outil GENCAB qui calcule la configuration optimale des 7 paramètres (jaune clair) qui minimise la longueur de la trajectoire (orange clair) tout en satisfaisant les contraintes (pente minimale, pente maximale, rayon minimal et distance au sol) sur 20 points successifs calculés pour différentes valeurs entre 0 et 1 du paramètre t des deux courbes de Bézier. Les contraintes sont de couleur verte si elles sont satisfaites et rouge dans le cas contraire. La courbe correspondant à la trajectoire est représentée en figure 3.

Chaque point est caractérisé par 3 coordonnées spatiales, un cap et une pente. Partant du point initial A et se terminant au point d'atterrissage G, la trajectoire passe par le point intermédiaire D de jonction des deux courbes de Bézier.

Les paramètres K0+, K1-, K1+, K- correspondent respectivement aux distances dans le plan horizontal entre les points A et B, C et D, D et E et F et G, et le paramètre K la distance relative du point D par rapport aux points B et F tous les trois alignés (condition  $C_2$ ); le cap et la pente en D constituent les deux derniers paramètres de l'optimisation.

### **Trajectoire**

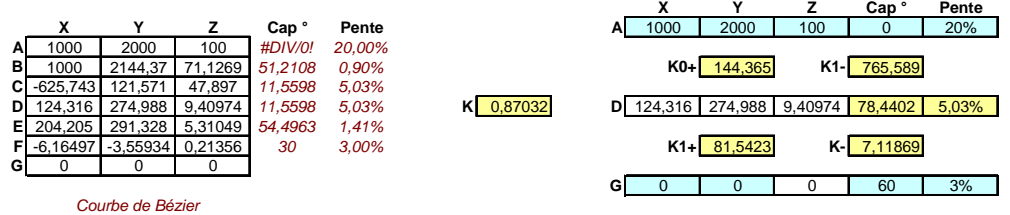

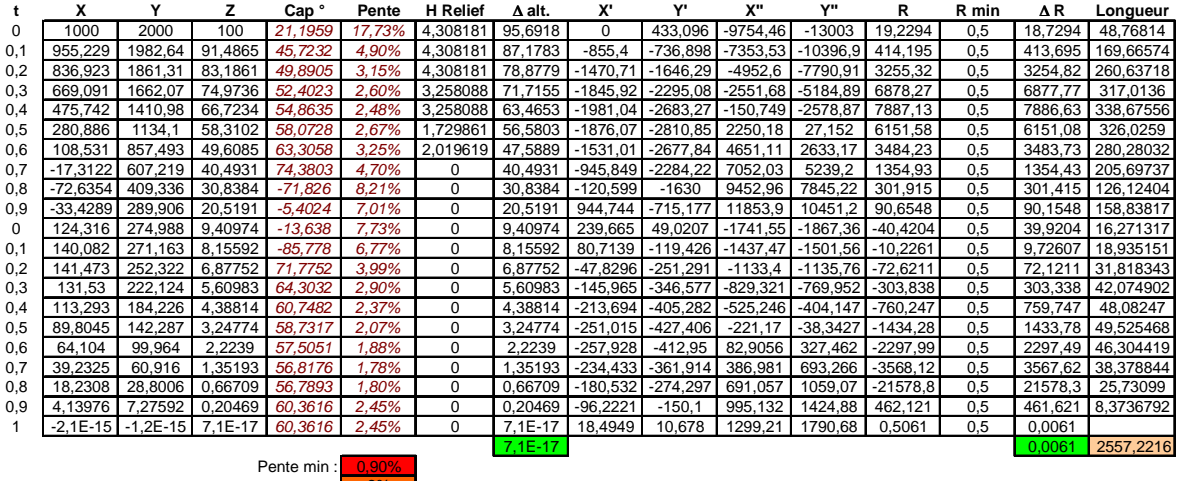

3% Pente max 35%

#### *Figure 2. Feuille de calcul*

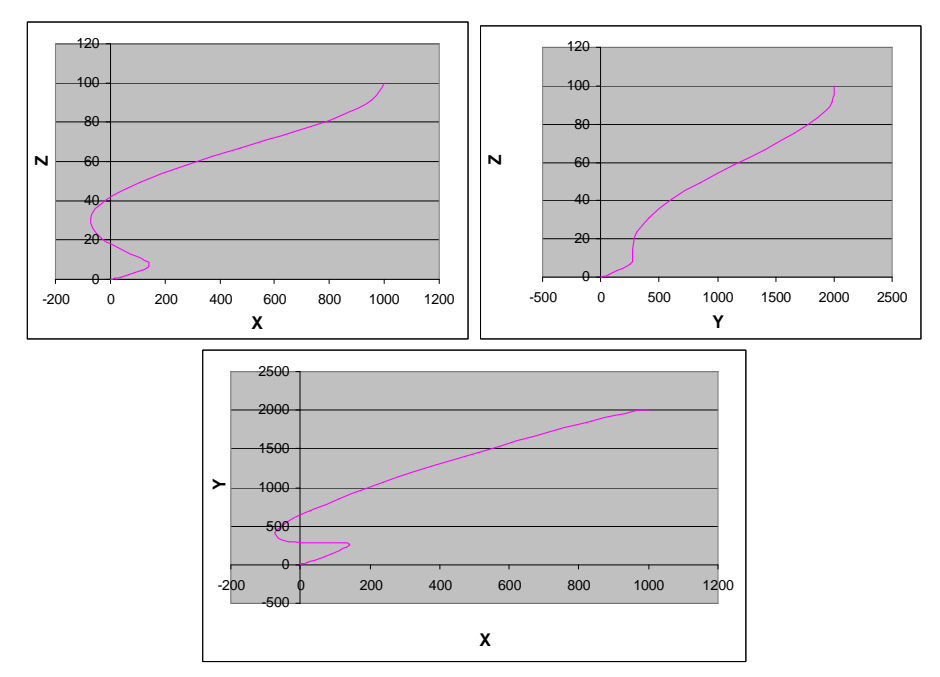

*Figure 3. Trajectoire* 

La trajectoire optimisée est obtenue par l'outil après une centaine de boucles de son algorithme.

*Le fichier Excel correspondant est disponible par simple clic sur l'icône suivant :* Trajectoire d'urgence